## Memorabilia In IISc Throw Light On Nobel Laureate's Life

## Raman and his mystique

Raily Kalkod | TNN

Bangalore: Want to have a look at the original order appointing Prof C V Raman as the first Indian director of the prestigious Indian Institute of Science in 1932? Want to see the first-ever photograph of the Nobel laureate without his trademark Mysore peta?

Head straight to IISc to soak in the Raman memorabilia on show at an exhibition titled Celebrating the Life of a Rare Gem. Organized by the archives department, the exhibition is on at the IISc building reception hall. Open to the public from 10am to 5pm Monday to Friday, the exhibition concludes on March 15.

The photographs include those showing the professor offering a handful of opal crystals to his daughterin-law, Dominique Radhakrishnan. Photos of other gems and precious stones in the professor's private museum at Raman Research Institute (RRI), Bangalore, are also on show.

Sowmithri Ranganathan, curator of the exhibition, and her colleague Kavitha Harish said they were elated to see some rare photographs of Raman. "We feel honoured to arrange such a great man's photos and other materials," they said.

The original working model of the spectrometer used by the professor for his experiments, the Raman Spectral Photographic plates and postal stamp, are among the exhibits.

COVETED POST: The appointment order issued to C V Raman for the IISc director's post is typed on an eight-anna stamp paper and is dated October 8, 1932. It reads: C V Raman (To call as Professor henceforth) shall be the director with a salary of Rs 3,000 per month... He should bring his own furniture and shall pay for light and water.

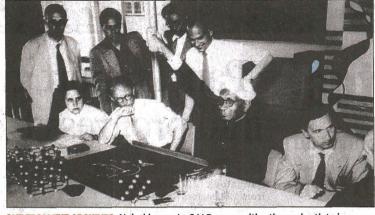

ONE FROM THE ARCHIVES: Nobel laureate C V Raman with other scientists in a photo that's on display at the IISc exhibition, Celebrating the Life of a Rare Gem

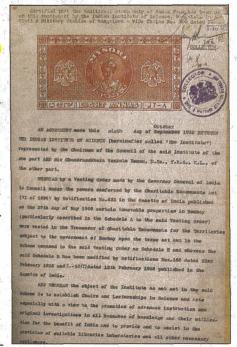